1. Spočtěte směrodatnou odchylku a rozptyl. Která z těchto měr variability je vyjádřená ve stejných jednotkách jako měřená veličina?

15 mg, 22 mg, 38 mg, 5 mg, 11 mg, 7 mg, 16 mg, 19 mg

- 2. Jaké předpoklady má dvouvýběrový t-test?
- 3. Pro nalezení kritické hodnoty při provádění *X <sup>2</sup>*testu dobré shody používáme kvantily rozdělení:
	- Normálního
	- Studentova *t*
	- Pearsonova *X 2*
- 4. Který experiment lze považovat za párový design?
	- Srovnání prospěchu ze statistiky a z matematiky u vybrané skupiny studentů
	- Srovnání účinnosti dvou různých diet podávaných dvěma skupinám pacientů se stejnými vstupními charakteristikami
- 5. Srovnáváme oblíbenost (oblíbené, neoblíbené) sledování sportovních pořadů u mužů a u žen. Jak zní nulová hypotéza? Jaký test použijeme?
- 6. Stanovte očekávané četnosti pro absolutní četnosti uvedené v následující kontingenční tabulce:

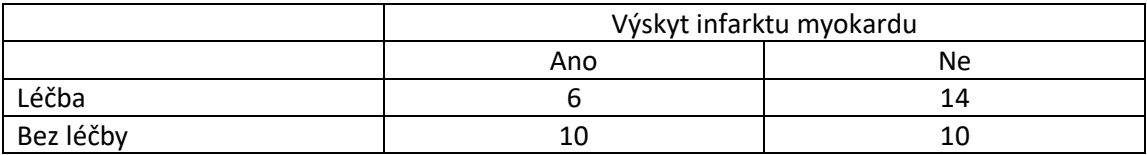

- 7. Jak zní nulová hypotéza pro F test?
- 8. Stanovte pořadí pro následující měření: 1, 8, 6, 4, 8, 12, 6, 11, 2
	- -200 0 200 400 600 800 1000 1200 1400 1600 1800 2000 Pacienti s endogenní depresí Pacienti s endogenní depresí: D = 0,3369; p < 0,1500; Lilliefors-p < 0,01; SW-W = 0,6828; p = 0,0006 0 1 2 3 4 5 6 7 8 No of obs
- 9. Jako míra polohy je pro data na obrázku vhodnější průměr nebo medián?

10. Stanovte průměrnou závažnost spánkových obtíží pro následující měření u 20 pacientů: 0,1,1,2,5,0,2,3,5,4,0,0,2,4,5,1,2,1,4,2

0=bez obtíží, 1=velmi mírné obtíže, 2=mírné obtíže, 3=středně závažné obtíže, 4=závažné obtíže, 5=velmi závažné

- 11. Co je α?
- 12. Stanovte 95% interval spolehlivosti pro průměrný systolický krevní tlak a interpretujte

výsledek ( $x \pm t_{1-\frac{\alpha}{2}}(n-1) \cdot \frac{\alpha}{\sqrt{n}}$  $\overline{x} \pm t_{1-\alpha}(n-1) \cdot \frac{s}{\sqrt{n}}$  $_{1-\frac{\alpha}{2}}(n-1)\cdot\frac{z}{\sqrt{n}}$ ;  $t_{1-\frac{\alpha}{2}}(n-1)=$  $t_{1-\frac{\alpha}{2}}(n-1) = 2,23$ 

Naměřené hodnoty: 146, 180, 164, 140, 135, 189, 139, 145, 161, 172, 140 mmHg

- 13. Stanovte medián počtu bodů dosažených při písemce: 25, 20, 40, 15, 27, 48, 38, 32, 30, 45
- 14. Stanovte vážený průměr bolestivosti na VAS

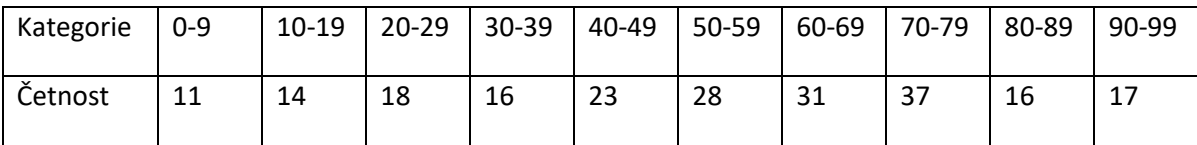

- 15. Jaký test byste použili pro porovnání hladiny cholesterolu v krvi před a po dietě za předpokladu normálního rozložení vstupních dat?
- 16. O jaký typ dat se jedná v následujícím příkladu a jaká je vhodná charakteristika polohy pro tuto proměnnou:

červená, bílá, zelená, modrá, bílá, modrá, hnědá, bílá, fialová

17. Jak se nazývá test, který je neparametrickou obdobou párového t-testu?

18. Srovnáváme celkový čas za rok strávený u kadeřníka u mužů a u žen. Statistický software dal výsledek p < 0,001. Co můžeme na základě tohoto výsledku říct o nulové hypotéze?